## Муниципальное бюджетное общеобразовательное учреждение «Гуманитарно-эстетическая гимназия №11 г. Дубны Московской области»  **(ГИМНАЗИЯ №11)**

 Проектная работа в рамках «Индивидуального проекта»

# **Тема: «Декоративный объект «Живые растения» с механизмом на платформе Аrduino uno»**

Автор работы: Кузнецов Дмитрий, 11 класс

Координатор: Буздавина Едена Львовна, заместитель директора по УВР

2020 г.

**ОГЛАВЛЕНИЕ**

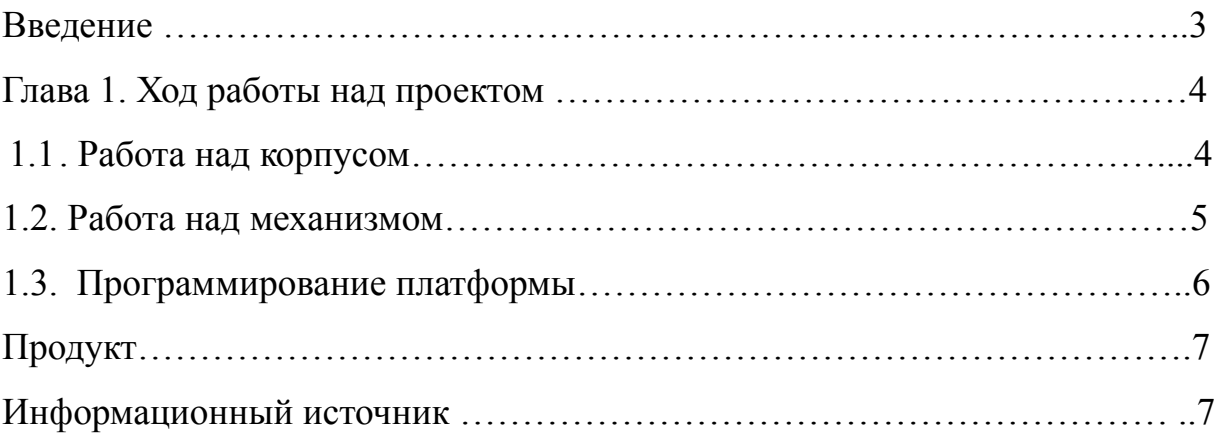

#### **Введение**

 **Актуальность** моего проекта не столь велика как, казалось бы, но благодаря ему можно лучше разобраться в законах физики и в особенностях нашего организма. После выполнения проекта появятся навыки работы с деревом, умение анализировать предложения в интернете и выбирать наиболее актуальные и выгодные из них. Имеется и эстетичная актуальность, помимо научного.

**Цель:** создать простой механизм на платформе arduino uno, который поможет быстро обрести спокойствие в трудный и напряженный момент, просто посмотрев на него.

**Прототип продукта:** продукт представляет собой простой механизм, состоящий из нескольких компонентов, вместе непонимающих обычный светильник. Тело его состоит из трех брусков, похожих на оконную раму, но вместо стекла в выемках ребер находится светодиодная лента, которая будет мигать с определенной частотой. Мозгом конструкции будет являться платформа arduino uno, которую буду программировать. Конструкция будет работать благодаря электромагнитным импульсам, которые будут колебать небольшую платформу с каким-то небольшим предметом, а из-за особого освещения глаз не сможет воспринимать некоторые фазы колебания, что заставит мозг дорисовывать картинку самому, то есть двигать практически неподвижное тело.

#### **Задачи:**

- 1. Найти нужный корпус.
- 2. Написать работоспособную программу.
- 3. Аккуратно совместить это так, чтобы не нарушить структуру и сохранить опрятный вид.
- 4. При успешном окончании можно задуматься о возможной продаже ппродукта.

#### **Глава1. Ход работы над проектом**

#### **1.1. Работа над корпусом**

Для того, чтобы сделать корпус есть много вариантов материала. Например, можно найти человека, который занимается 3d-печатью и договорится с ним о цене, размерах и тд. Но несмотря на то, что пластик легче использовать в производстве, дешевле и тд, он так же имеет свои минусы. Одним из них является то, что пластик может просвечивать и испортить внешний вид тем, что будет создавать ненужное освещение вокруг конструкции вместо того, чтобы освещать только тело внутри этой рамы. Таким же неудачным будет и металл. Несмотря на свою прочность, эстетичность и долговечность он возможно будет замыкать сигнал и при малейших ошибках все испортит замыканием. Из всех материалов мне показалось наиболее удобным вариантом, сделать корпус из дерево, так как он и выглядит не дешево, хотя вообще не затратный материал, плюс к этому дерево легко обрабатывать.

 С материалом определились, теперь нужно решить каким способом обработать его и где достать нужные компоненты наиболее выгодно. Как вариант попросить знакомого, который строит дом, пару брусков для обработки, которые можно будет обработать фрезером, чтобы сделать нужный выпил, или же еще вариант взять для каждого ребра по 4 деревяшки, две из которых одинаковой длины, а третья немного короче. И скрепить их так, чтобы короткая была посередине, что избавит он нужды обработки станком.

После первой попытки сделать корпус из 3 небольших деревяшек с каждой стороны, я столкнулся с первой проблемой. Я предполагал такое развитие событий и не стал надеяться на удачную попытку, хотя и не стал избегать ее, потому что вопреки моим ожидания могло получится вполне неплохо. Но этого не случилось и из-за отсутствия нужного опыта работы с деревом, корпус сначала недостаточно хорошо держался на эпоксидном клее, а потом трескался из-за саморезов, которыми я пытался закрепить деревяшки.

Так как первый вариант провалился, я решил прибегнуть к фрезерному станку и найти человека, который сможет помочь мне достичь цели.

Оказалось, что найти человека, который сможет выполнить эту задачу, не так уж и просто. Но после того, как я рассказал своему дяде о том, что нужно сделать, он посоветовал мне человека, который сможет сделать все необходимое. После того, как первая задача была решена, я решил приступить к решению второй, а именно написать программу, которая будет контролировать светодиоды.

#### **1.2. Работа над механизмом**

Теперь осталось сделать медную катушку, которая будет двигать тело мелкими колебаниями.

Для самой катушки понадобится сердечник, на который намотаем слой изоленты, чтобы изолировать их друг от друга. После этого я взял шуруповерт, на который надел этот болт, который используется в качестве сердечника. после того, как я накрутил на сердечник медную проволоку, нужно было закрепить на конструкции.

 Для того, чтобы автоматизировать всю конструкцию, нужно будет подключить детали следующим образом:

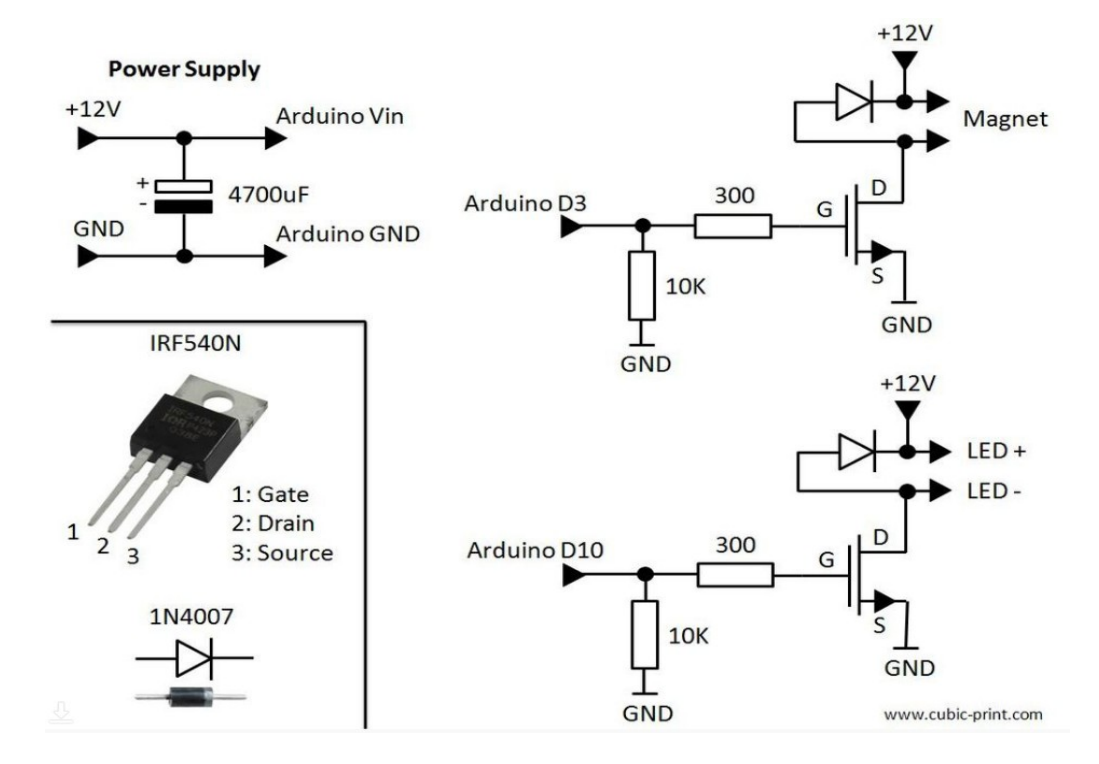

### **1.3. Программирование платформы**

(код для контроллера)

```
const float freq = 80;
 float phase \text{shift} = 0.5;
 float duty mag = 8;
 float frequency mag = freq;
 long time_mag = round(16000000/1024/frequency_mag);
 float duty led = 20;
 float frequency led = frequency\ mag + phase\ shift;long time led = round(16000000/8/frequency led);
void setup() {
  pinMode(3, OUTPUT);
  pinMode(10, OUTPUT);
 mag_on();
 OCR2A = round(time mag);OCR2B = round(duty \text{ mag*time }mag/100L);led on();
 OCR1A = round(time led);
 OCR1B = round(duty led*time led/100L);
  sei();
}
void loop() {
}
void mag on() {
 TCCR2A = 0;
 TCCR2B = 0;
 TCCR2A = BV(COM2A0) | BV(COM2B1) | BV(WGM21) | BV(WGM20);
 TCCR2B = BV(WGM22) | BV(CS22) | BV(CS21) | BV(CS20);
}
void led on() {
 TCCR1A = 0;
 TCCR1B = 0:
 TCCR1A = BV(COM1A0) | BV(COM1B1) | BV(WGM11) | BV(WGM10);TCCR1B = BV(WGM13) | BV(WGM12) | BV(CS11);
```
**Продукт:**

}

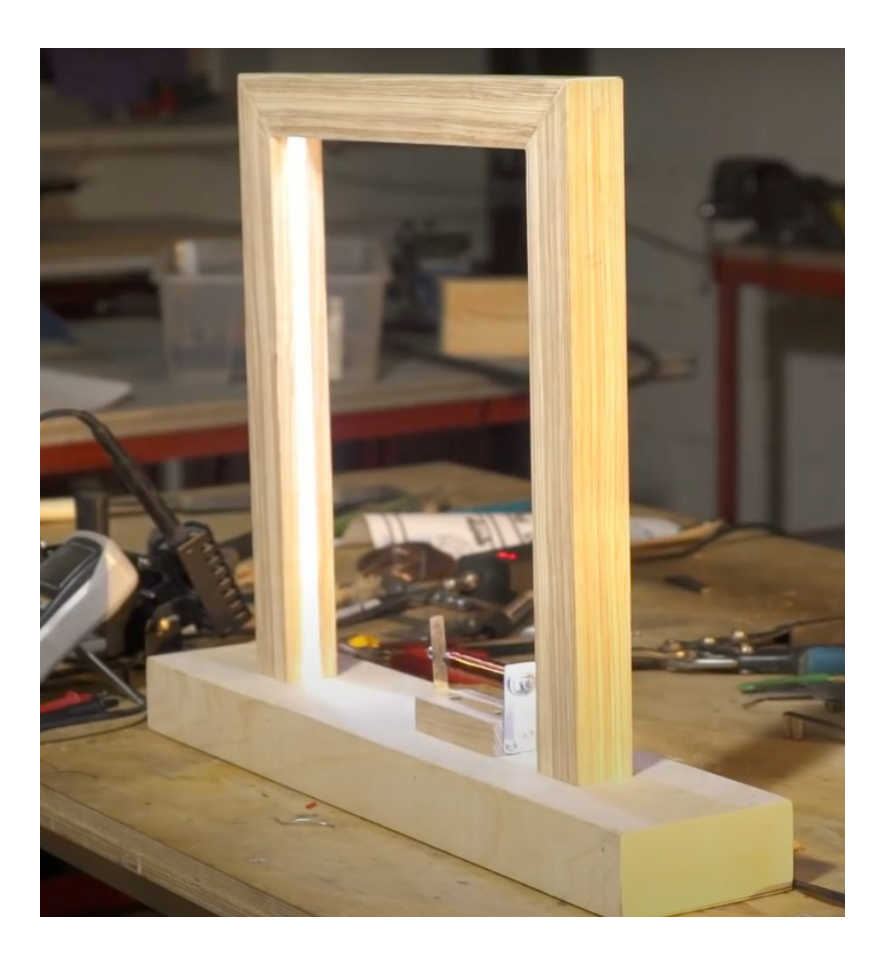

**Ссылка на проект** <https://youtu.be/juP3CfHZ9mk>

Информационный источник: <https://www.instructables.com/id/TimeFrame-a-Time-Portal-to-Put-on-Your-Desk/>